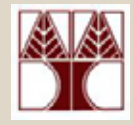

#### Κεφάλαιο 8.1-8.3

#### **Πίνακες Ι**

#### (∆ιάλεξη 15)

#### ∆ιδάσκων: ∆ηµήτρης Ζεϊναλιπούρ

#### Πίνακες (Arrays)

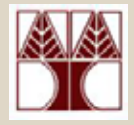

# Σε αυτή την ενότητα θα µιλήσουµ<sup>ε</sup> για την **δοµή δεδοµένων Πίνακας**:

- 1. Εισαγωγή & Σύνταξη
- 2. ∆ήλωση Πίνακα
- 3. Αρχικοποίηση Πίνακα
- 4. Πρόσβαση
- 5. Παραδείγµατα

# 1) Πίνακας - Εισαγωγή & Σύνταξη

- Μία **δοµή δεδοµένων** είναι ένα σύνολο σχετιζοµένων τύπων δεδοµένων (<sup>π</sup>.χ. int, char, float,…).
- Ένας **πίνακας** είναι µια απλη δοµη δεδοµενων στην οποια τα δεδοµένα έχουν το ίδιο **όνοµ<sup>α</sup>** και τον ίδιο **τύπο.**

<sup>π</sup>.χ. αντί **int a,b,c**; Î **int pinakas[3];**

• Οι πίνακες που θα µελετήσουµ<sup>ε</sup> σε αυτό το µάθηµ<sup>α</sup> είναι **στατικοί,** δηλαδή το µέγεθος τους ορίζεται εκ των προτέρων (πριν την µεταγλώττιση).

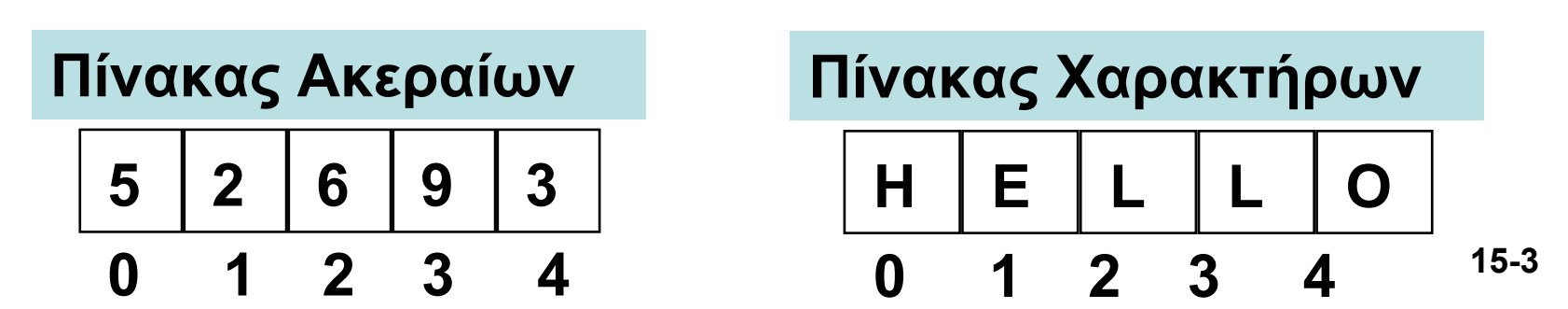

# 1) Πίνακας - Εισαγωγή & Σύνταξη

• Ένας πίνακας είναι µία δοµή δεδοµένων, όπου ένα σύνολο αντικειµένων του **ιδίου τύπου** αποθηκεύονται **σε σειρά**,

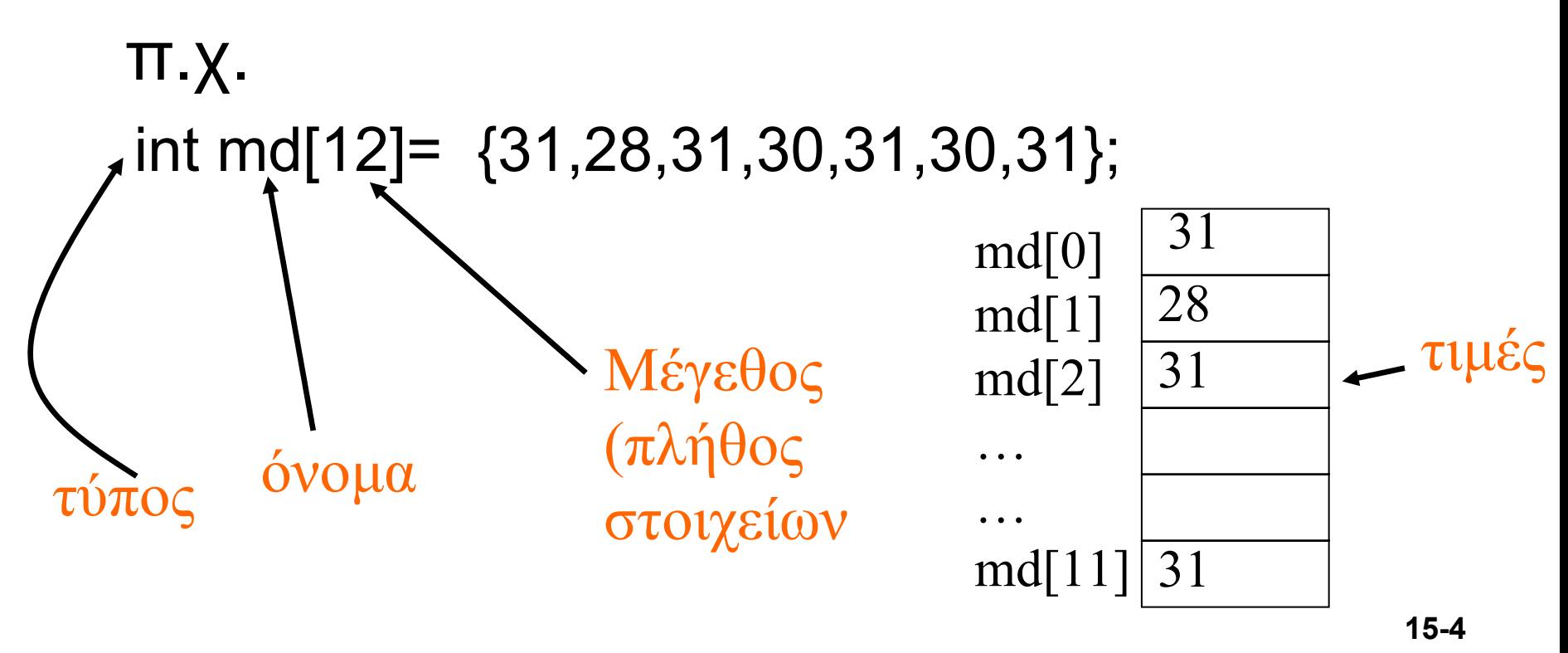

![](_page_4_Picture_0.jpeg)

- int array [5] ;
- Η παραπάνω δήλωση δεσµεύει αρκετή µνήµη ώστε να χωρέσουν 5 ακέραιοι.
- **∆εν βάζει** αρχικές τιµές σε αυτές τις θέσεις µνήµης
- Θα δούµ<sup>ε</sup> στην συνέχεια τρόπους ανάθεσης τιµών σε αυτές τις θέσεις του πίνακα <sup>π</sup>.χ. int array [5] = { 5, 2, 6, 9, 3 } ;)
- Τα στοιχεία σε ένα πίνακα µε n στοιχεία αριθµούνται από το 0 εώς το (n-1). H **πρώτη θέση** του πίνακα είναι η **θέση 0**

array 
$$
\begin{array}{c|cccc}\n & 5 & 2 & 6 & 9 & 3 & n=5 \\
\hline\n0 & 1 & 2 & 3 & 4 & 15-5\n\end{array}
$$

![](_page_5_Picture_1.jpeg)

**<sup>&</sup>lt;τύπος<sup>&</sup>gt;** όνοµ<sup>α</sup>[<µέγεθος>]; **<sup>&</sup>lt;τύπος<sup>&</sup>gt;** όνοµ<sup>α</sup>[<µέγεθος>]={αρχικοποίηση};

- Το µέγεθος χρειάζεται, εκτός και εάν γίνεται αρχικοποίηση. <sup>π</sup>.χ. char a[3]; // ΣΩΣΤΟ <sup>π</sup>.χ. char a[ ]; // ΛΑΘΟΣ
- **Ορισµός χωρίς µέγεθος**
	- το µέγεθος του πίνακα είναι ίσο µ<sup>ε</sup> τα στοιχεία της **αρχικοποίησης**

**Π.χ. char pinakas[ ]={'a', 'b', 'c'}; ΣΩΣΤΟ**

![](_page_6_Picture_1.jpeg)

#### **#include <stdio.h>**

#### **int main() { char a; // ∆ήλωση Μεταβλητής char table[5]; // ∆ήλωση Πίνακα <sup>5</sup>ακεραίων**

**….**

**}**

# 2) Δηλώσεις πινάκων (Αποθήκευση)

• Τα στοιχεία ενός πίνακα αποθηκεύονται σε συνεχόµενα κελιά στη µνήµη του υπολογιστή (memory cells).

![](_page_7_Figure_2.jpeg)

**στην µνήµη**

**5 9Τα δεδοµένα είναι οπουδήποτε**

**∆ήλωση µεταβλητών**

**στην µνήµη**

# 2) ∆ηλώσεις πινάκων και χρήση #define

• Συχνά χρησιµοποιούµ<sup>ε</sup> #define για να δηλώσουµ<sup>ε</sup> το µέγεθος των arrays

```
#define SIZE 39#define GRADES 5
main ( )
{<br>}
  int score [SIZE] ;
  int gradeCount [GRADES] ;
…
```
}<br>}

![](_page_9_Picture_0.jpeg)

int score [39] , gradeCount [6];

- •∆ηλώνει δύο πίνακες τύπου int
- •• Κανένας πίνακας δεν έχει αρχικοποιηθεί
- • Στο score έχει χώρο για 39 στοιχεία (ένα για κάθε µαθητή της τάξης)
- • gradeCount έχει χώρο για 6 στοιχεία (ένα για κάθε βαθµό, A-F)

# 3) Αρχικοποίηση Πίνακα

![](_page_10_Picture_1.jpeg)

- • Πάντοτε πρέπει να δίνουµ<sup>ε</sup> κάποιες αρχικές τιµές στις διάφορες θέσεις του πίνακα.
- Αυτό δεν είναι κάτι νέο. Αυτό κάναµ<sup>ε</sup> και µ<sup>ε</sup> τις µεταβλητές, π.χ. int  $a$ ;  $a = 0$ ;
- $\bullet$  Μπορούµ<sup>ε</sup> να κάνουµ<sup>ε</sup> όλες τις θέσεις του πίνακα ίσο µ<sup>ε</sup> «0», µ<sup>ε</sup> την πιο κάτω εντολή: int a[10]= $\{\}$ ; ή int a[10]; a[0]=0; a[1]=0;…. Όχι πρακτικό

Επίσης, τι γίνεται αν θέλουµ<sup>ε</sup> κάποια άλλη τιµή αρχικοποίησης εκτός του 0, θα δούµ<sup>ε</sup> στην συνέχεια τον τρόπο…

# 3) Αρχικοποίηση Πίνακα

![](_page_11_Picture_1.jpeg)

#### **#include <stdio.h>**

# **int main() { // ∆ήλωση & Αρχικοποίηση Πίνακα char table[5]={}; …. }**

# 5) Αρχικοποίηση Πίνακα II

![](_page_12_Picture_1.jpeg)

- Πριν είχαµ<sup>ε</sup> πει ότι ένας πίνακας αρχικοποιείτε µ<sup>ε</sup> την εντολή της µορφής **char table[5]={};**
- ∆ηλαδή αυτό είναι ισοδύναµο µ<sup>ε</sup> το πιο κάτω σύνολο εντολών

#define MAX 5

```
int x[MAX], i;
for(i=0; i<MAX; i++)x[i]=0;
```
**Βλέπουµ<sup>ε</sup> ότι το for loop µας επιτρέπει να αρχικοποιήσουµ<sup>ε</sup> ένα πίνακα σε ότι τιµή θέλουµ<sup>ε</sup>**

# 5) Αρχικοποίηση Πίνακα II

![](_page_13_Picture_1.jpeg)

Μπορούµ<sup>ε</sup> να αρχικοποιήσουµ<sup>ε</sup> τον πίνακα σε ότι θέλουµε, π.χ. #define SIZE 5int square[SIZE], i; /\*αρχικοποίηση: στοιχείο i se i^2\*/ for  $(i = 0; i < SLE; ++i)$ square[i] =  $i * i$ ;  $\mathbf{\Omega}$ 1234**014916**

![](_page_14_Picture_1.jpeg)

- •**Σύνταξη: όνοµ<sup>α</sup>[αριθµοδείκτης]**
- Ο αριθµοδείκτης πίνακα (subscript ή index) πρέπει να είναι **int**
- x[0]⇒ τιμή πρώτου στοιχείου του πίνακα x
- $\text{\textbf{v}}$  x[i]  $\Rightarrow$  τιμή i-οστού στοιχείου του πίνακα x Το i-οστό στοιχείο βρίσκεται στη θέση i+1
- Ευθύνη προγραµµατιστή να επαληθεύσει ότι η τιµή αριθµοδείκτη πίνακα είναι στο πεδίο [0, στοιχεία−1]
- Π.χ. int a[5]={}; a[5]=3; ΛΑΘΟΣ a[5] δεν υπάρχει Προσοχή µόνο το a[0] µέχρι a[4] υπάρχει

![](_page_15_Picture_1.jpeg)

**#include <stdio.h>**

```
int main()
{
   char table[5]=\{\};
                            table[5]={}; // ∆ήλωση & Αρχικοποίηση Πίνακα
   table[0] = 'a'; // Αλλαγή θέσης 0 του πίνακα
   table[1] = 'b'; // Αλλαγή θέσης 1 του πίνακα
```

```
// Εκτύπωση δυο θέσεων του πίνακα
printf("Hello %c %c\n", table[0], table[1]);
```

```
// Αλλαγή τιµων του πίνακα µε τιµές εισόδου από το πληκτρολόγιο
scanf("%c %c", &table[0], &table[1]);
printf("Hello %c %c\n", table[0], table[1]);
```

```
} Τυπώνει:
```

```
"Hello a b \n Hello input1 input2"
```
![](_page_16_Picture_1.jpeg)

#### **int x[]={1,2,3,5,7,11,13,17,19,23,29,31};**

Πως µοιάζει <sup>ο</sup> πίνακας µετά την εκτέλεση των πιο κάτω εντολών?

```
x[3] = 8258;sum = x[0] + x[1];x[3] += 1;x[2] = x[0] + x[1];
```
**O πίνακας τώρα είναι ως εξής : int x[]={1,2,3,**8259**,7,11,13,17,19,23,29,31};**

![](_page_17_Picture_1.jpeg)

float  $f = 5.0$ ;  $x[i] = 0;$  $x[i] = x[i];$  $x[i+k^*4] = x[u] + 3;$  $x[x[1] = 11;$  $diff = x[y]-x[foo)]$ ; total =total +  $x[i++]$ ;  $(x[i] == x[(int)]$ **int foo() δηλαδή: total=total+x[i]; i++; Όλες οι πιο κάτω εντολές είναι ορθές 526930 1 2 3 4Πίνακας Ακεραίων x:**

![](_page_18_Picture_0.jpeg)

### 5) Παράδειγµ<sup>α</sup> βαθµών

**Γράψετε ένα πρόγραµµ<sup>α</sup> το οποίο θα δέχεται από τον χρήστη τις βαθµολογίες 39 φοιτητών από το πληκτρολόγιο θα τις αποθηκεύει σε πίνακα και στην συνέχεια θα εκτυπώνει τον µέσο όρο, και πόσα Α,Β,C,D,E,F υπάρχουν. 90 <= A <= 100**

![](_page_18_Figure_3.jpeg)

![](_page_18_Picture_159.jpeg)

![](_page_19_Picture_0.jpeg)

### 5) Παράδειγμα βαθμών (συνέχεια)

}

```
/* Calculate total & count grades */
   for ( i = 0 ; i < SIZE ; i
++)
   {
     total += s
core [ i ] ;
     switch (score [i]/10)
     \{case 10 :case 9: gradeCount [5] + +;
                  break ;
       case 8: gradeCount [4]++;
                  break ;
       case 7 : gradeCount [3] + + ;
                  break ;
       case 6 : gradeCount [2]++ ;
                  break ;
        case 5 : gradeCount [1]++ ;
                  break ;
       default : gradeCount [0]++ ;
     }
   }
```

```
average = (float)
total / SIZE ;
Συνέχεια
…
```
/\* Print results \*/printf ("The class average is %.2f\n", average ) ;

```
printf ("%2d As\n", gradeCount [5] ) ;
printf ("%2d 
Βs\n", gradeCount [4] ) ;
printf ("%2d Cs\n", gradeCount [3] ) ;
printf ("%2d Ds\n", gradeCount [2] ) ;
printf ("%2d Es\n", gradeCount [1]
printf ("%2d Fs\n", gradeCount [0] ) ;
```